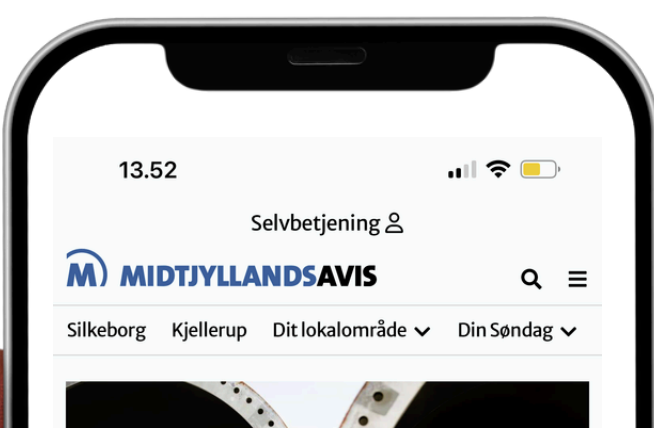

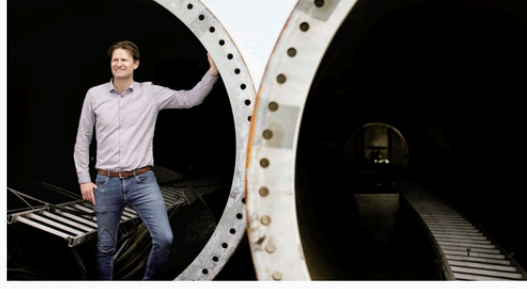

**ERHVERV** Genbrug af vindmøllevinger: Kingo finder<br>vigtig puslespilsbrik i Norge

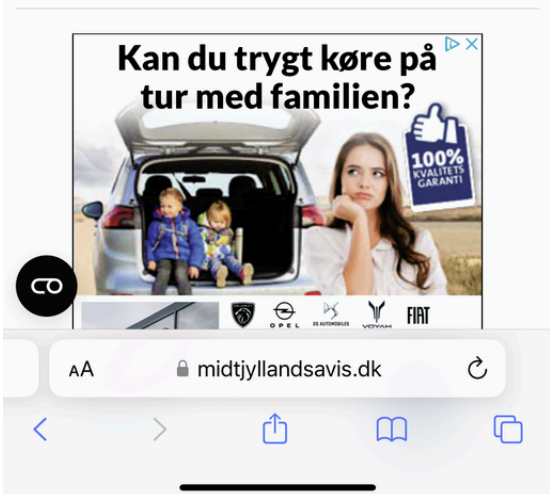

### **Guide til e-avis Sådan kommer du godt i gang på nettet**

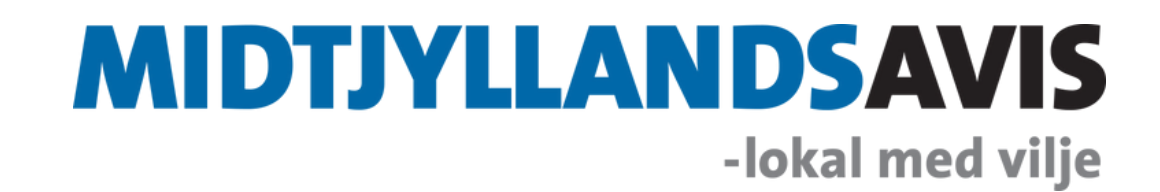

### **Guide til e-avisen på nettet Åben din foretrukne browser (På mobiltelefon og tablet)**

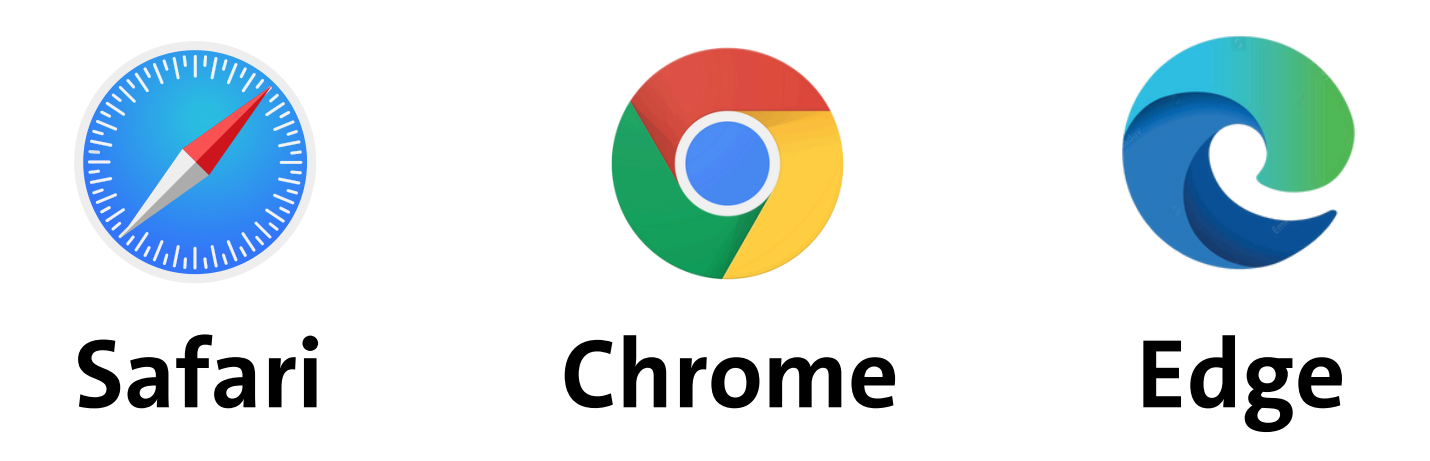

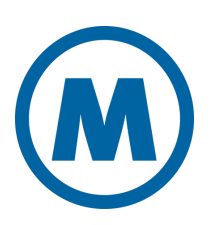

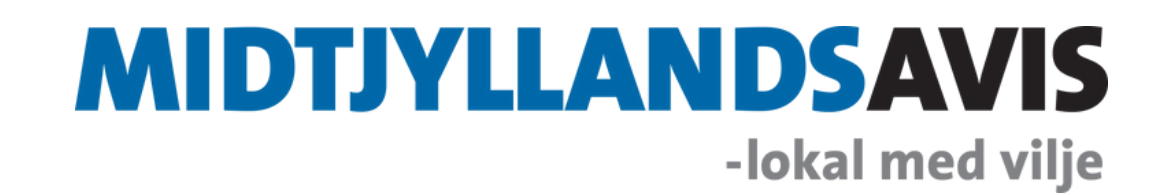

**Eksempler på typer af browser**

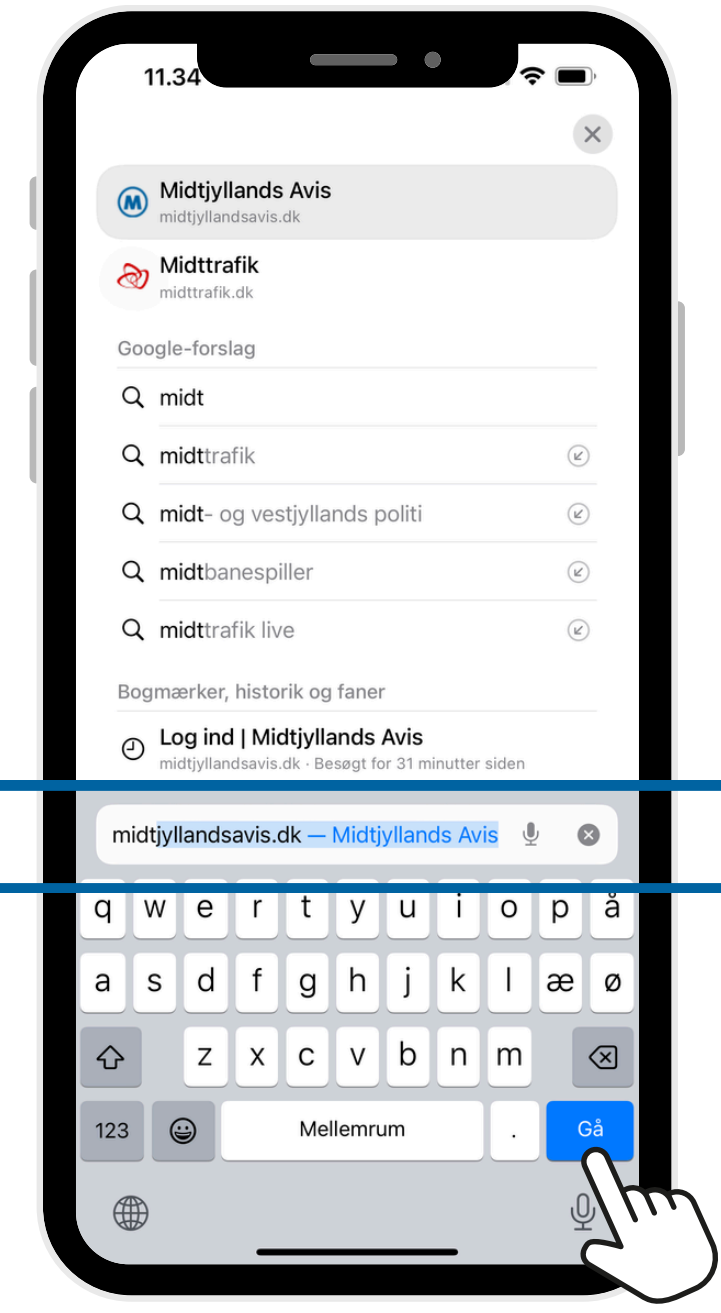

# **Guide til e-avisen på nettet Log ind på www.herningfolkeblad.dk**

 $\bigodot$ 

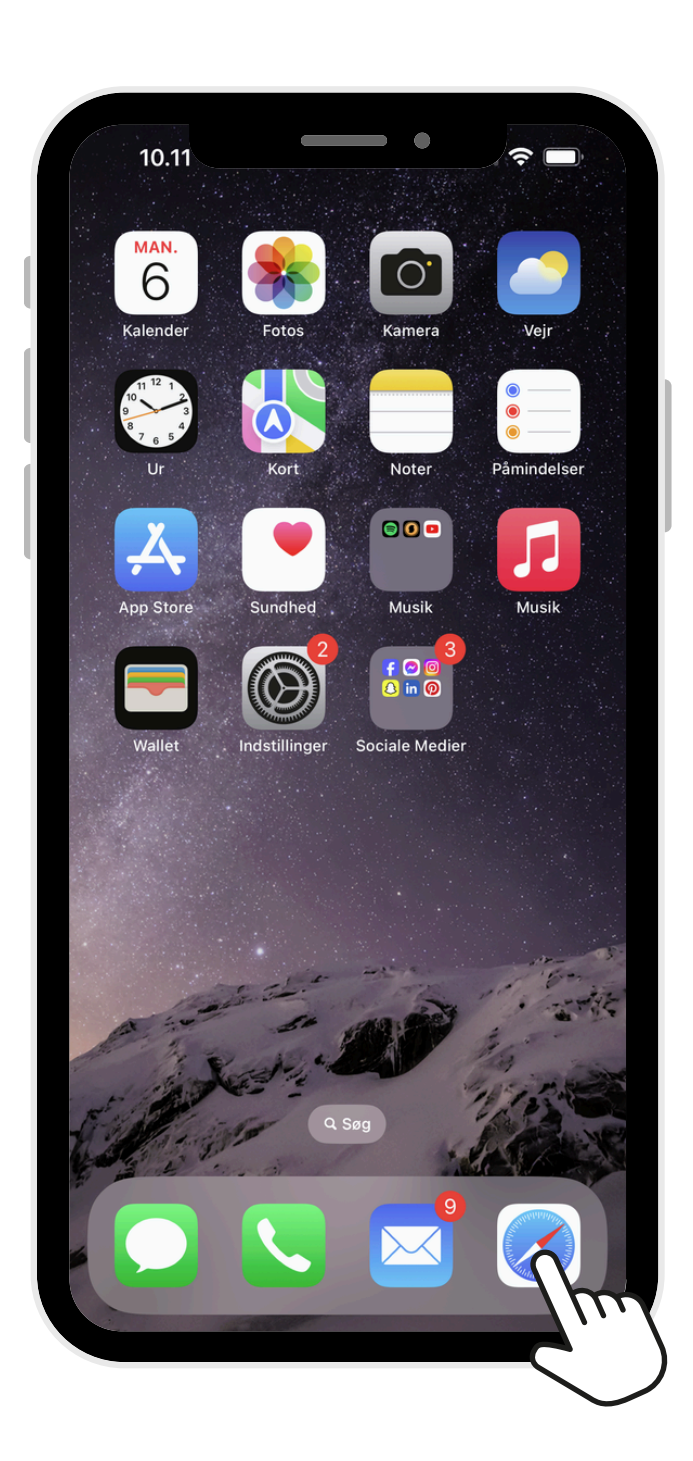

#### MIDTIYLLANDSAV -lokal med vilje

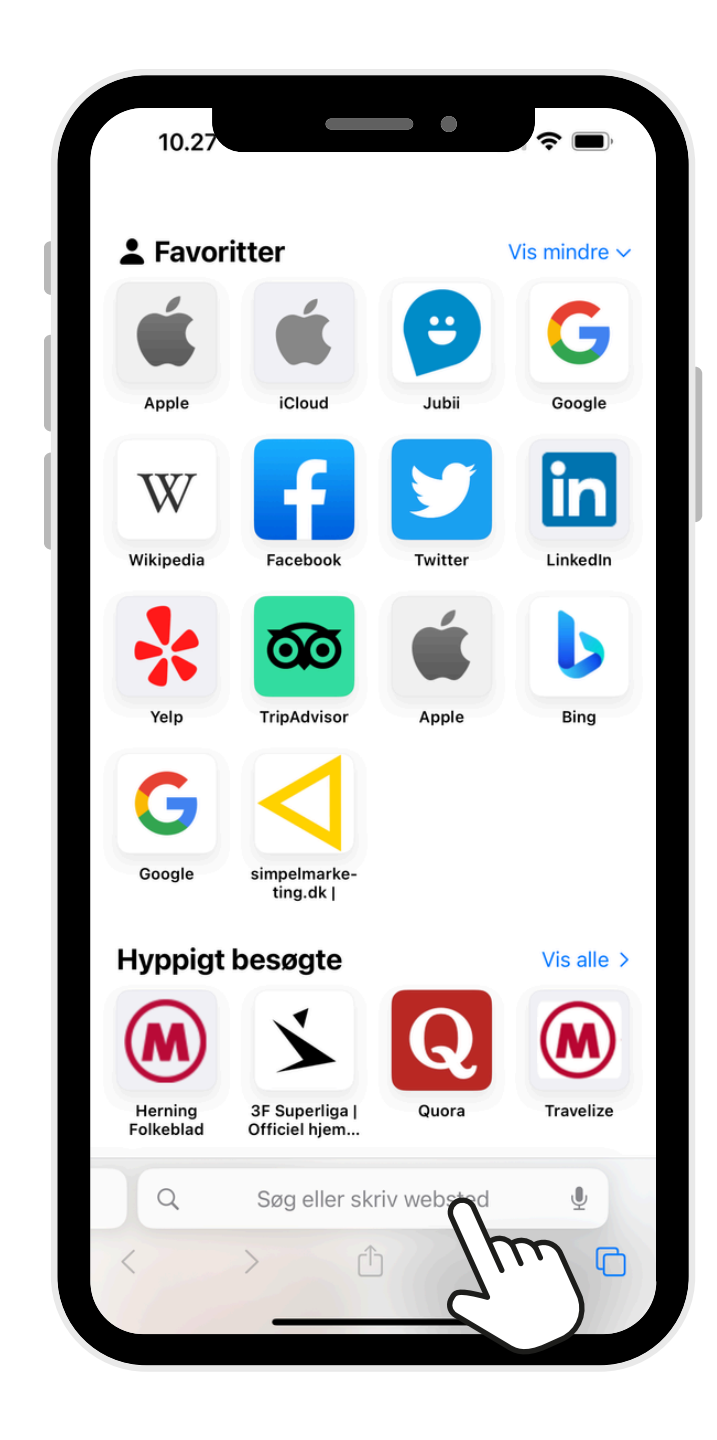

 $\bigodot$ 

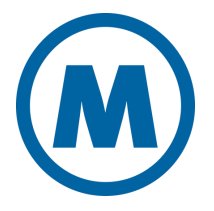

# **Guide til e-avisen på nettet Log ind på www.herningfolkeblad.dk**

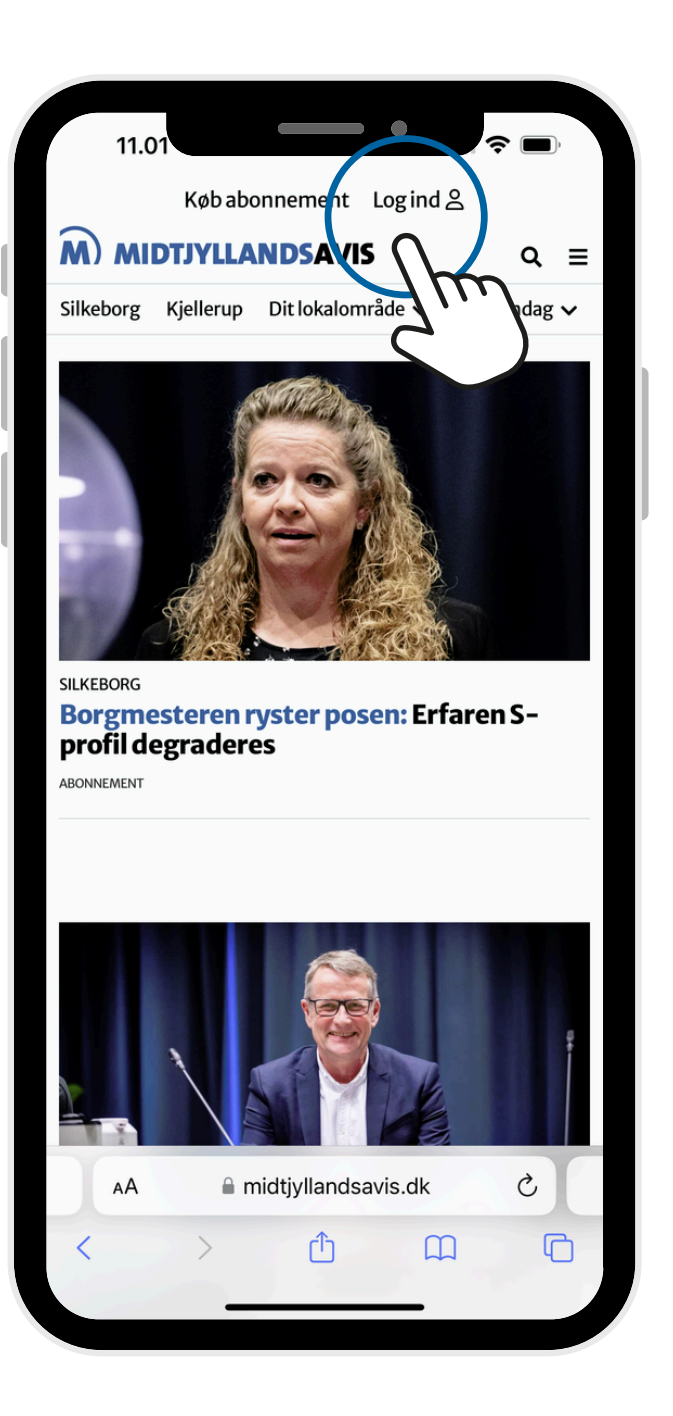

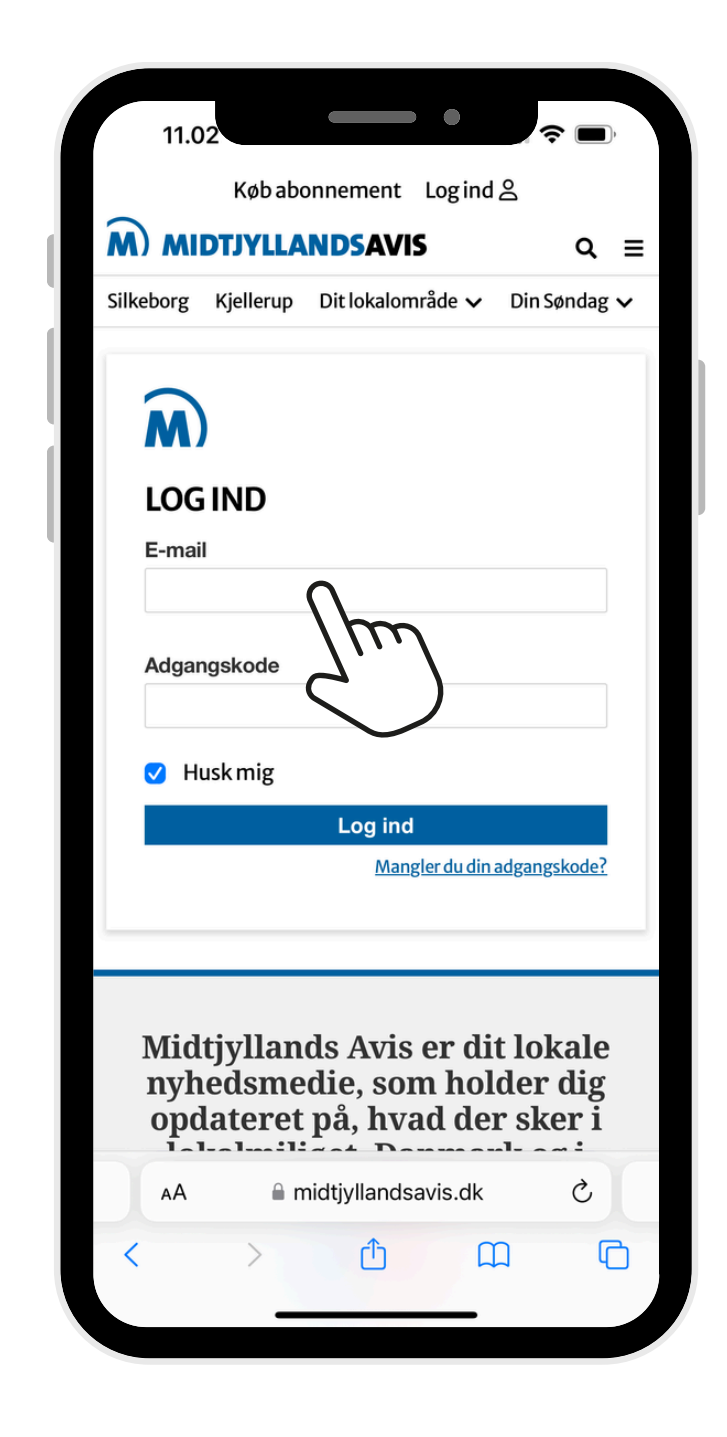

 $\bigodot$ 

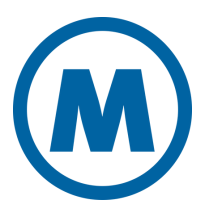

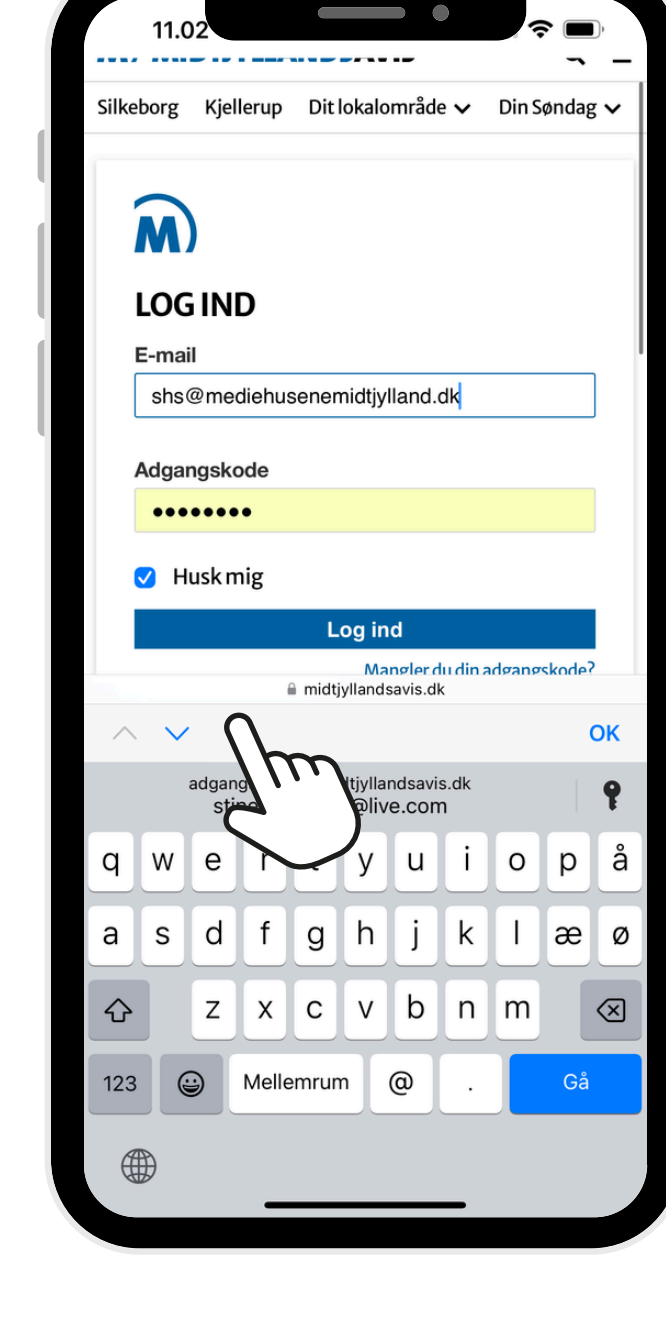

 $\rightarrow$ 

MIDTIYLLANDSAVIS -lokal med vilje

## **Guide til e-avisen på nettet Log ind på www.herningfolkeblad.dk**

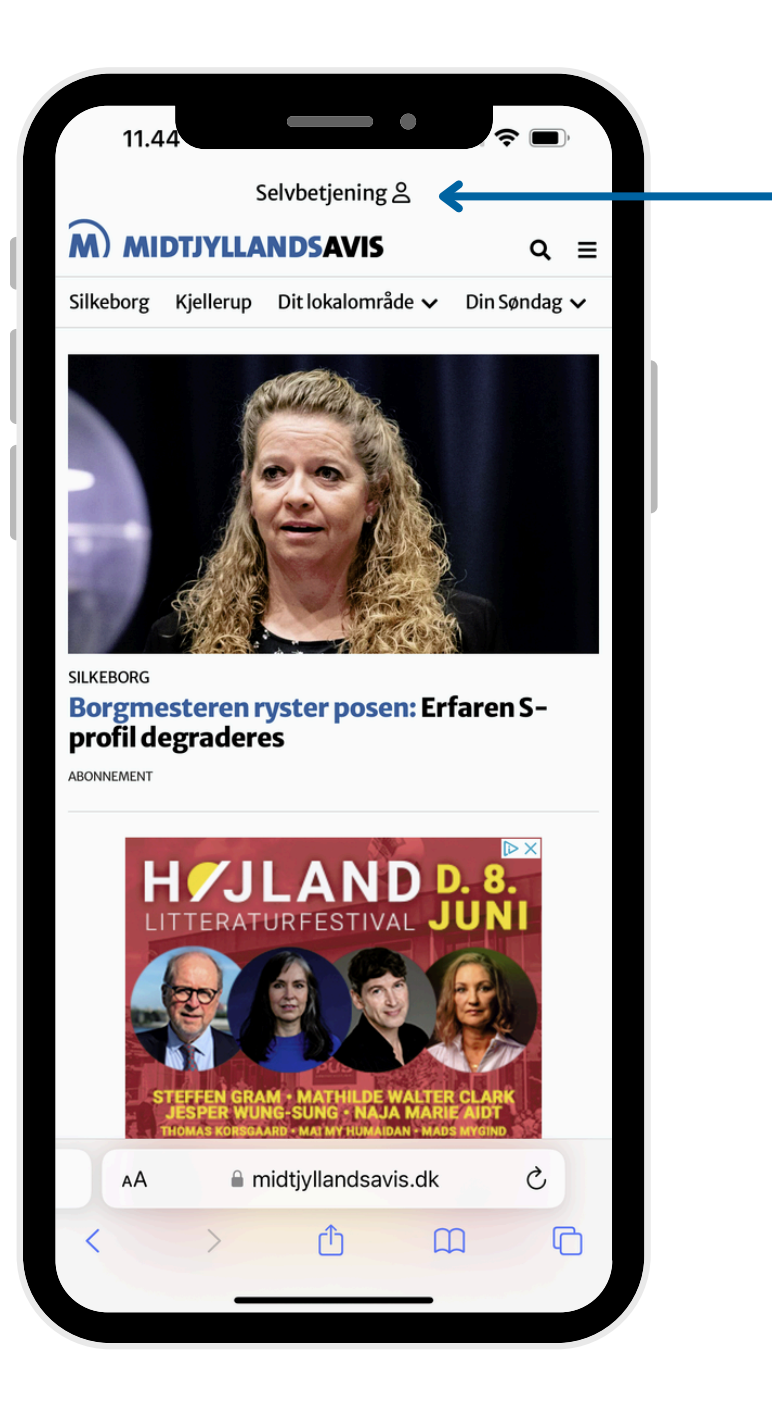

Når der står *Selvbetjening* i toppen, er du logget korrekt ind.

Alt efter din abonnementstype har du nu adgang til indholdet på www.midtjyllandsavis.dk

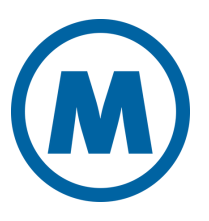

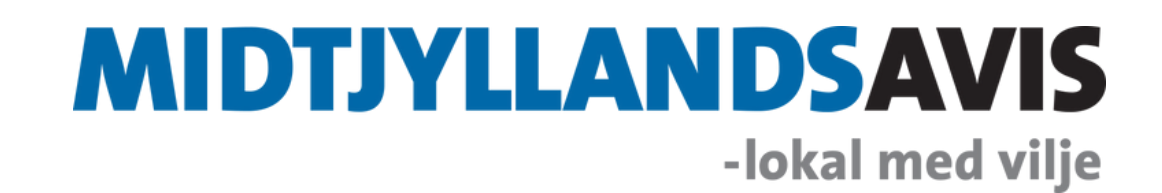

### **Guide til e-avisen på nettet Åben e-avisen**

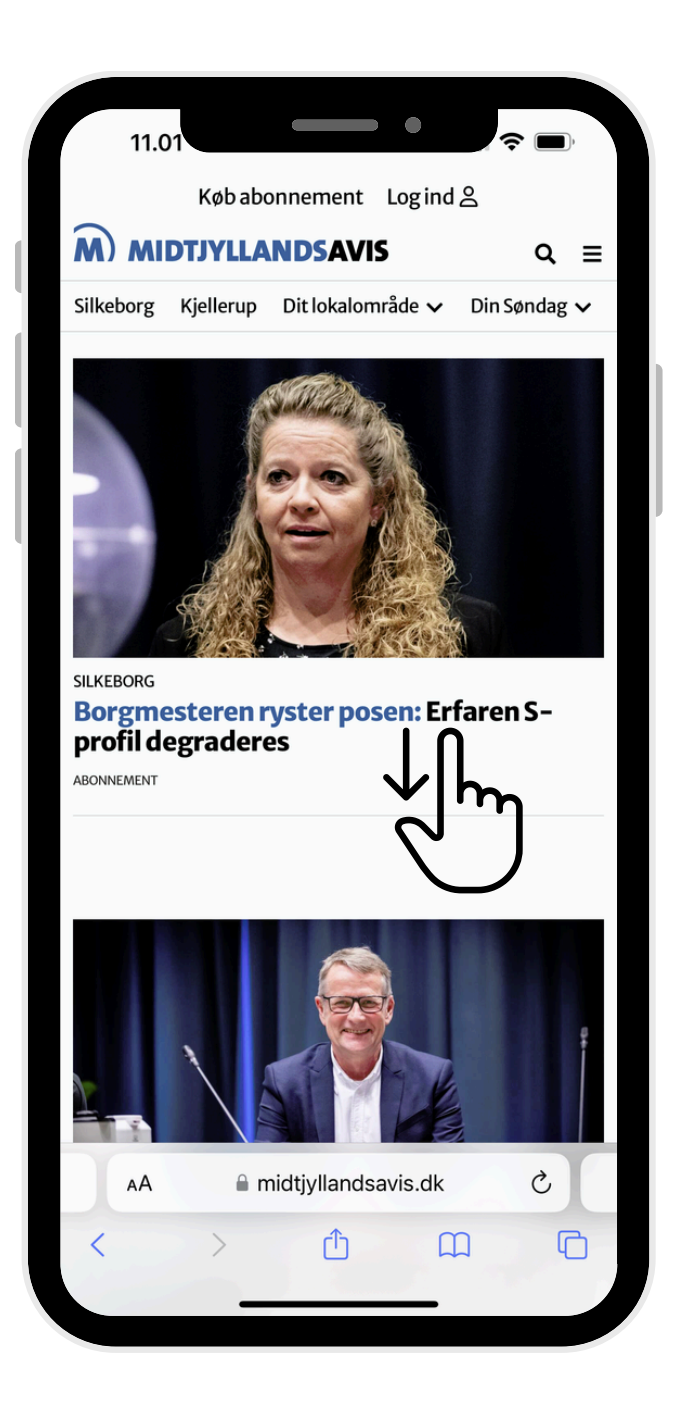

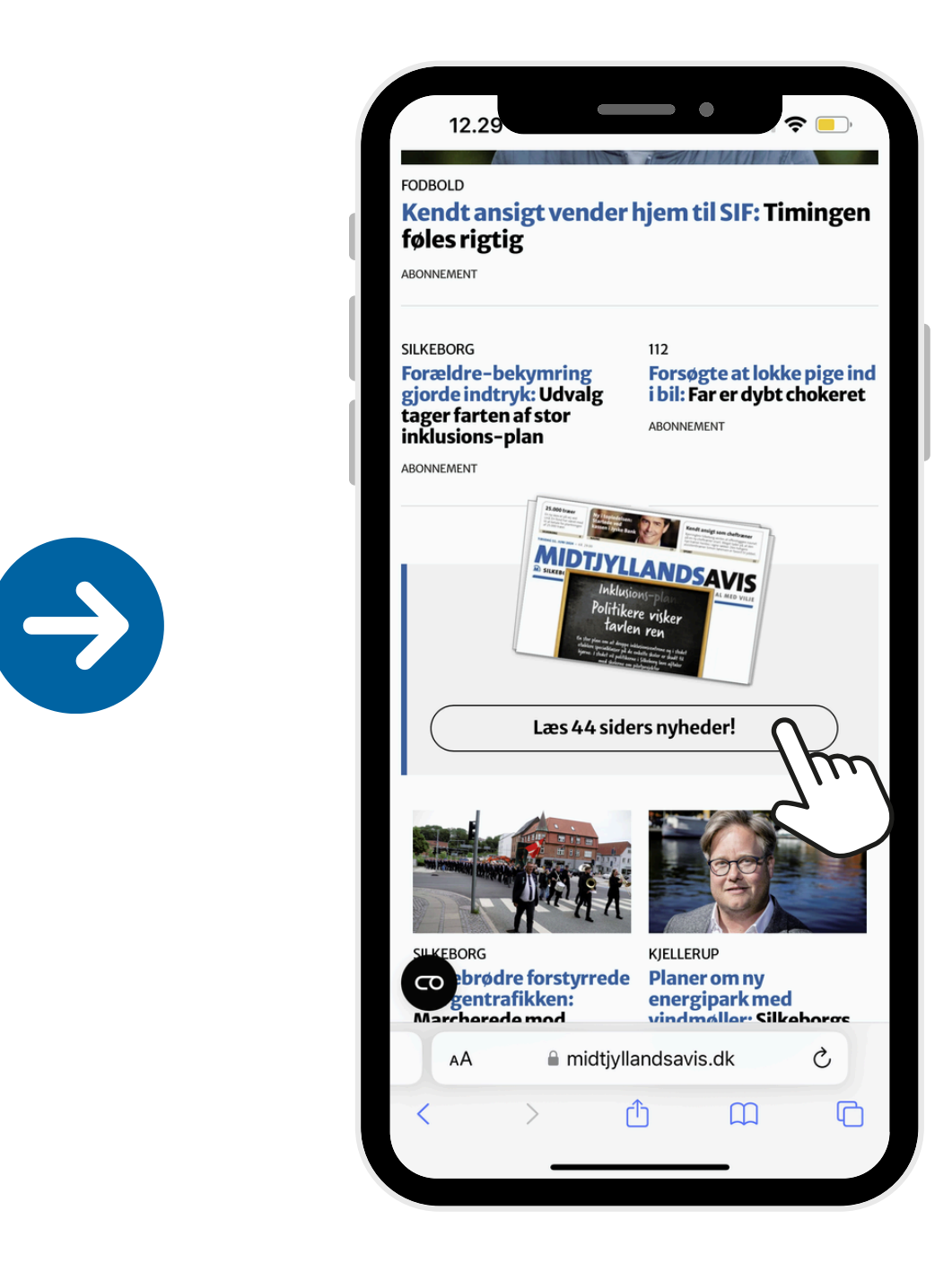

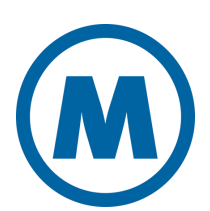

#### **MIDTJYLLANDSAVIS** -lokal med vilje